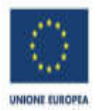

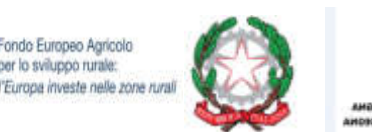

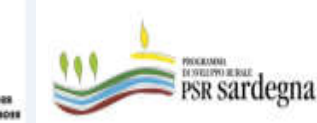

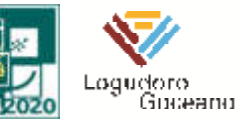

## **PIANO DI AZIONE LOCALE DEL GAL LOGUDORO GOCEANO 2014-2020**

## *GUIDA ALLA COMPILAZIONE DELLE DOMANDE SUL SIAN*

Obiettivo del presente documento è indicare la modalità di compilazione delle domande sul sistema SIAN, coerente con le disposizioni riportate nel Bando *dell'intervento 19.2.1/6.4.1.3.1. "Riqualificazione dell'offerta ricettiva extra-alberghiera e nuove strutture ricettive extra alberghiere"*e nella normativa di riferimento.

# **I suggerimenti contenuti nel documento non sostituiscono e non derogano a quanto disposto dalla normativa di riferimento e dal bando in oggetto**.

Il richiedente per poter ottenere il sostegno deve costituire/aggiornare, preliminarmente, il fascicolo aziendale.

Per la costituzione e gestione del fascicolo aziendale è necessario rivolgersi ad un Centro di Assistenza Agricola (CAA).

Si raccomanda di accertarsi che:

- $\triangleright$  il fascicolo aziendale sia validato e non venga posto in lavorazione per tutta la durata della compilazione e fino al rilascio della domanda;
- siano correttamente indicati i recapiti elettronici (e-mail, PEC) e telefonici (numero di cellulare) essenziali ai fini del rilascio dell'OTP.
- $\geq$  il documento di identità inserito in fascicolo sia in corso di validità.

I soggetti abilitati alla compilazione e trasmissione telematica delle domande sono i CAA o i liberi professionisti che hanno ricevuto dal richiedente il sostegno un mandato scritto mediante apposito modulo.

Chi compila la domanda deve possedere le **credenziali di accesso al SIAN**, **l'abilitazione alla compilazione delle domande** per il Bando in oggetto e il PIN statico rilasciato da AGEA. Il richiedente deve essere abilitato alla **firma OTP** (one time password) rilasciata da AGEA

(www.agea.gov.it), indispensabile per la sottoscrizione della domanda prima del rilascio.

Nel SIAN al momento dell'inserimento degli allegati del bando si deve cercare la sezione "*check list del fascicolo di domanda"*, all'interno della sezione si devono inserire gli allegati del bando.

#### **FASE 1 – DOMANDA DI SOSTEGNO**

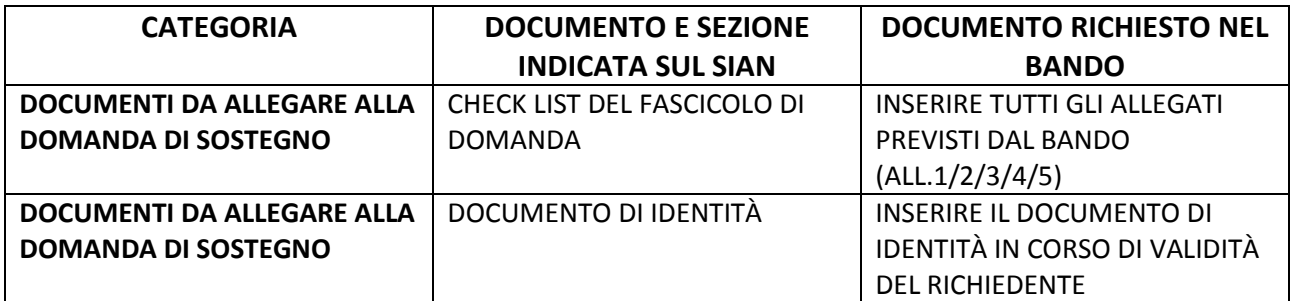

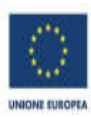

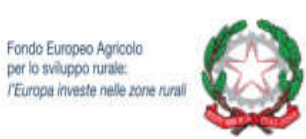

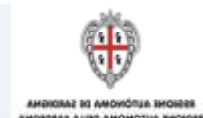

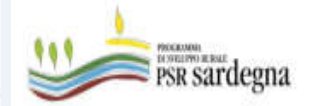

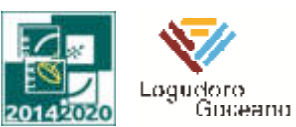

## **FASE 2 - PRESENTAZIONE DEL PROGETTO DEFINITIVO**

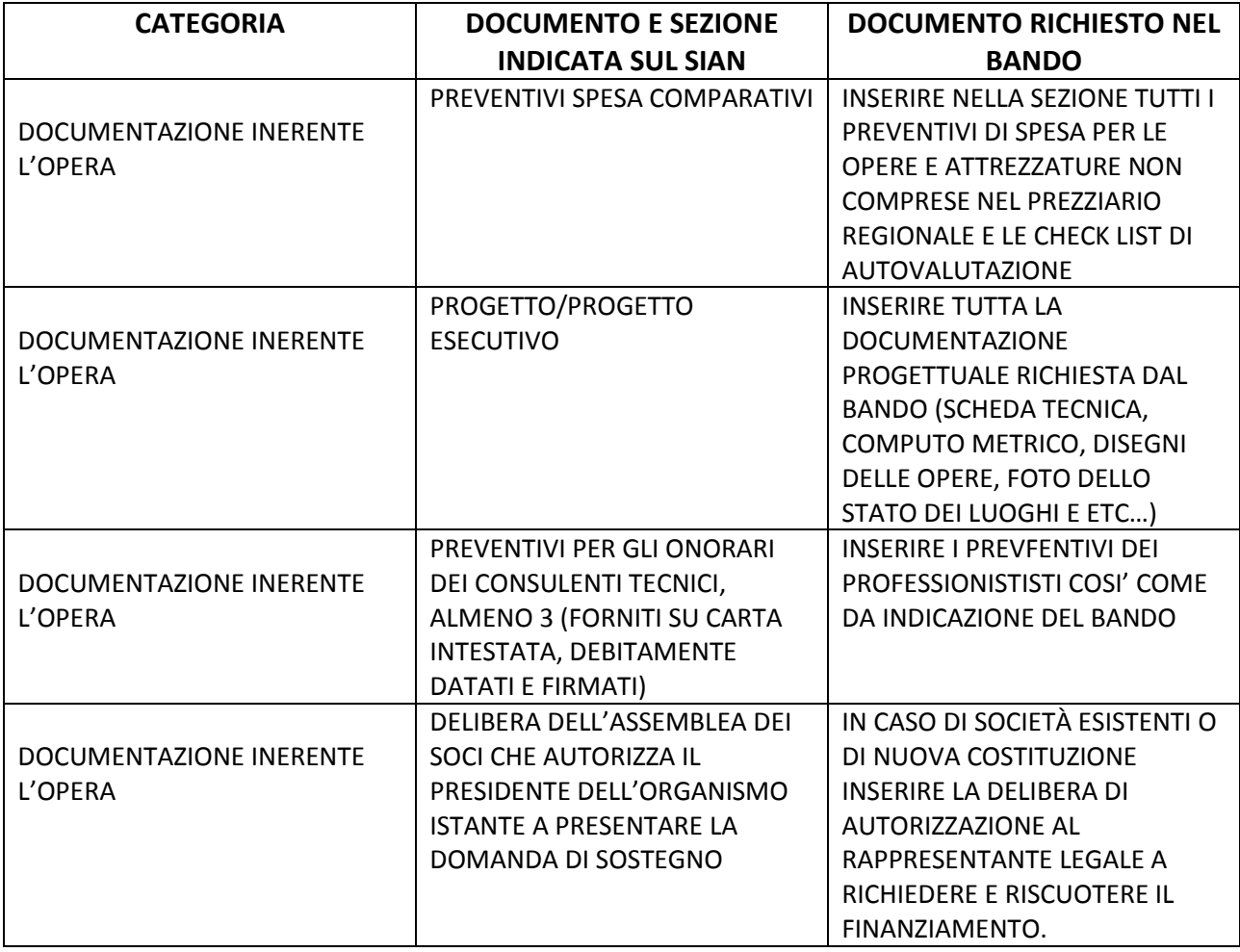